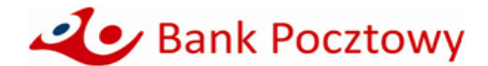

## **KOMUNIKAT OBOWIĄZUJĄCY od 1 stycznia 2022 r.**

**dotyczący w szczególności terminów i trybu realizacji usług płatniczych, wpłatomatów, wykazu dyspozycji orazzasad zgłaszania wypłat z rachunków określonej kwoty dla klientów mikroprzedsiębiorstw** (o którym mowa w Regulaminie otwierania i prowadzenia rachunków oraz wydawania i obsługi kart płatniczych w Banku Pocztowym S.A. dla osób fizycznych prowadzących działalność gospodarczą).

## **LOGOWANIE SIĘ DO BANKOWOŚCI ELEKTRONICZNEJ**

Strona do logowania się do bankowości elektronicznej to **[https://online.pocztowy.pl.](https://online.pocztowy.pl/)**

## **RACHUNKI W OFERCIE BANKU**

Bank Pocztowy S.A. posiada w ofercie następujące rachunki dla Mikroprzedsiębiorstw:

1. rachunek bieżący:

- a) Pocztowe Konto Firmowe.
- 2. rachunek oszczędnościowy:

a) Firmowe Konto Oszczędnościowe.

- 3. rachunek wycofany z oferty Banku:
	- a) Pocztowe Konto Firmowe Plus od 01 grudnia 2010 roku Bank nie otwiera nowych rachunków.

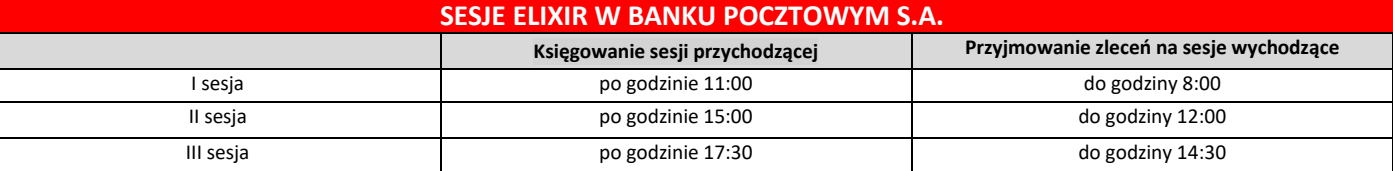

## **LIMIT DEBETOWY W POCZOWYM KONCIE FIRMOWYM**

#### **Pocztowe Konto Firmowe – warunki uzyskania limitu:**

- 1) Prowadzenie działalność gospodarczej od min. 12 miesięcy.
- 2) Posiadanie konta "Pocztowe Konto Firmowe".
- 3) Udokumentowany minimum jeden przelew do ZUS tytułem opłacenia składki na ubezpieczenie społeczne lub zdrowotne, nie starszy niż 3 miesiące.
- 4) Posiadacz konta musi być rezydentem z pozytywną oceną wiarygodności.
- 5) Limit debetowy wynosi 1 000 PLN lub 1 500 PLN.
- 6) Oprocentowanie wynosi równowartość odsetek maksymalnych.

#### **Pocztowe Konto Firmowe Plus – warunki uzyskania limitu:**

- 1) Prowadzenie działalność gospodarczą od min. 12 miesięcy.
- 2) Posiadanie konta "Pocztowe Konto Firmowe Plus".
- 3) Udokumentowany minimum jeden przelew do ZUS tytułem opłacenia składki na ubezpieczenie społeczne lub zdrowotne, nie starszy niż 3 miesiące.
- 4) Posiadacz konta musi być rezydentem z pozytywną oceną wiarygodności.
- 5) Limit debetowy wynosi 1 000 PLN lub 1 500 PLN.
- 6) Oprocentowanie wynosi równowartość odsetek maksymalnych.

### **ZASADY OTWIERANIA I PROWADZENIA RACHUNKÓW BANKOWYCH**

- 1. Bank otwiera rachunki bieżące bezpośrednio w placówkach Banku oraz placówkach Poczty Polskiej na podstawie zawartej Umowy.
- 2. W celu zawarcia Umowy Klient przedstawia dokument tożsamości: dowód osobisty lub paszport oraz dodatkowe dokumenty niezbędne do otwarcia Pocztowego Konta Firmowego. Szczegółowy wykaz dostępny jest na stronie[: https://www.pocztowy.pl/male-firmy/pocztowe-konto-firmowe/.](https://www.pocztowy.pl/male-firmy/pocztowe-konto-firmowe/)

## **ZASADY I TERMINY REALIZACJI WYPŁAT GOTÓWKOWYCH Z RACHUNKU, W PLACÓWCE BANKU POCZTOWEGO**

- 1. Wprowadza się konieczność wcześniejszego zgłaszania wypłaty z rachunku w placówce Banku kwoty w wysokości 20 000 PLN i wyższych (odpowiednio równowartość w walutach obcych).
- 2. Zgłoszenie powinno nastąpić co najmniej:
	- 1) w przypadku wypłat w PLN na 2 dni robocze przed planowanym terminem wypłaty, do godziny 12:00,
	- 2) w przypadku wypłat w walutach obcych na 3 dni robocze przed planowanym terminem wypłaty, do godziny 12:00.
- 3. Kwota środków wypłaconych przez Klienta w placówce Banku nieposiadającej kasy własnej, z chwilą autoryzacji/wydania gotówki Klientowi jest zablokowana i Klient nie ma możliwości z niej korzystać. Bank księguje/obciąża rachunek Klienta (kwotą operacji wypłaty zrealizowanej w placówce Banku bez kasy własnej) w następnym dniu roboczym. Na wyciągu z rachunku lub na wydruku operacji widnieje data księgowania/obciążenia rachunku.
- 4. W placówkach Banku z kasą własną obciążenie rachunku kwotą wypłaty jest zgodne z datą wypłaty. Na wyciągu z rachunku podawana jest data wypłaty.

## **ZASADY I TERMINY REALIZACJI WYPŁAT GOTÓWKOWYCH Z RACHUNKU, W PLACÓWCE POCZTY POLSKIEJ**

- 1. Posiadacz rachunku może dokonać wypłaty z rachunku w placówce Poczty Polskiej w godzinach otwarcia tej placówki.
- 2. Dni oraz godziny, w których placówka Poczty Polskiej świadczy usługi wypłaty z rachunku udostępnione są bezpośrednio w tej placówce Poczty Polskiej oraz na stronie internetowej Poczty Polskiej [http://www.poczta-polska.pl/.](http://www.poczta-polska.pl/)
- 3. Kwota środków wypłaconych przez klienta w placówce Poczty Polskiej, z chwilą autoryzacji/wydania gotówki Klientowi jest zablokowana i Klient nie ma możliwości z niej korzystać. Bank księguje/obciąża rachunek Klienta (kwotą operacji wypłaty zrealizowanej w placówce Poczty Polskiej w następnym dniu roboczym. Na wyciągu z rachunku lub na wydruku operacji) widnieje data księgowania/obciążenia rachunku.

## **ZASADY WPŁAT GOTÓWKOWYCH WE WPŁATOMATACH**

1. Wpłaty gotówkowe z wykorzystaniem karty płatniczej wydanej do rachunku, można dokonywać we wszystkich wpłatomatach sieci Euronet i PlanetCash4You. 2. Wykaz wpłatomatów dostępny jest na stronie <http://www.euronetpolska.pl/> oraz https://www.planetcash.pl/.

## **ZASADY REALIZACJI TRANSAKCJI ZBLIŻENIOWYCH BEZGOTÓWKOWYCH KARTĄ PŁATNICZĄ**

- 1. Autoryzacja transakcji zbliżeniowej dokonywana jest przez zbliżenie karty do czytnika.
- 2. Wysokość maksymalnej kwoty transakcji zbliżeniowej bezgotówkowej, która nie wymaga potwierdzenia za pomocą PIN, wynosi 100 PLN (za wyjątkiem karty biometrycznej).
- 3. Transakcja zbliżeniowa bezgotówkowa powyżej kwoty 100 PLN, każdorazowo wymaga potwierdzenia za pomocą PIN (za wyjątkiem karty biometrycznej).
- 4. Dla karty biometrycznej (o ile została udostępniona), transakcja zbliżeniowa bezgotówkowa, bez względu na kwotę transakcji, każdorazowo wymaga uwierzytelniania biometrycznego.

## **ZASADY REALIZACJI TRANSAKCJI MOBILNYCH KARTĄ PŁATNICZĄ**

- 1. Bank udostępnia możliwość dokonywania płatności mobilnych za pośrednictwem portfeli cyfrowych Google Pay, Apple Pay, Garmin Pay i Xiaomi Pay. 2. Użytkownik karty przed skorzystaniem z usługi płatności mobilnych Google Pay, Garmin Pay i Xiaomi Pay musi zainstalować na swoim urządzeniu mobilnym
- dedykowaną aplikację. Płatności mobilne Apple Pay odbywają się za pośrednictwem dostępnej na urządzeniu Apple aplikacji Wallet.
- 3. Płatności mobilne mogą być realizowane zarówno w internecie, jak i sklepach stacjonarnych akceptujących płatności zbliżeniowe.
- 4. Autoryzacja transakcji zbliżeniowej dokonywana jest przez zbliżenie urządzenia mobilnego do czytnika.
- 5. Sposób uwierzytelnienia zbliżeniowej transakcji mobilnej jest uzależniony od wykorzystywanego portfela cyfrowego:
	- 1) Apple Pay każda transakcja zbliżeniowa wymaga uwierzytelnienia biometrycznego poprzez wykorzystanie jednej z metod udostępnionej na urządzeniu Apple, tj. ustawionego na urządzeniu odcisku palca (funkcja Touch ID) lub skanu twarzy (funkcja Face ID);
	- 2) Google Pay przed realizacją każdej transakcji zbliżeniowej konieczne jest wybudzenie i odblokowanie urządzenia poprzez wykorzystanie jednej z metod udostępnionej na urządzeniu z systemem Android tj. kodu ustawionego na urządzeniu, odcisku palca (funkcja Touch ID) lub skanu twarzy (funkcja Face ID);
	- 3) Garmin Pay uwierzytelnienie transakcji zbliżeniowej odbywa się poprzez wprowadzenie na zegarku Garmin czterocyfrowego kodu zabezpieczającego, ustanowionego przez Użytkownika karty podczas dodawania karty do portfela cyfrowego. Jest ono wymagane w dwóch przypadkach: jeśli kod nie był wprowadzany na zegarku Garmin przez czas dłuższy niż 24 godziny lub zegarek został zdjęty z nadgarstka i doszło do przerwania funkcji monitorowania tętna;
	- 4) Xiaomi Pay uwierzytelnienie transakcji zbliżeniowej odbywa się poprzez wprowadzenie na opasce Mi Smart Band 6 NFC sześciocyfrowego kodu zabezpieczającego, ustanowionego przez Użytkownika karty podczas dodawania karty do portfela cyfrowego. Jest ono wymagane w dwóch przypadkach: jeśli kod nie był wprowadzany na opasce Mi Smart Band 6 NFC przez czas dłuższy niż 24 godziny lub opaska została zdjęta z nadgarstka i doszło do przerwania funkcji monitorowania tętna.
- 6. Niezależnie od wykorzystywanego portfela cyfrowego, losowo wybrane transakcje zbliżeniowe mogą wymagać wprowadzenia kodu PIN do karty. Stosowny komunikat pojawi się na terminalu płatniczym.
- 7. Bank udostępnia możliwość wypłaty gotówki za pośrednictwem portfeli cyfrowych Google Pay, Apple Pay, Garmin Pay i Xiaomi Pay. Wypłatę gotówki można zrealizować w bankomatach posiadających funkcję zbliżeniową. Każda wypłata gotówki wymaga potwierdzenia poprzez wprowadzenie na klawiaturze bankomatu ustanowionego do karty kodu PIN.

## **ZASADY I TERMINY REALIZACJI ZLECENIA WYPŁATY**

- 1. Zlecenie wypłaty może zostać złożone w dniu roboczym:
	- 1) w placówkach Poczty Polskiej,
	- 2) w placówkach Banku,
	- 3) za pośrednictwem Infolinii Banku.
- 2. Środki na realizację zlecenia wypłaty muszą być zapewnione na rachunku na jeden dzień roboczy przed wskazanym terminem realizacji.
- 3. Dostarczenie środków z tytułu realizacji dyspozycji zlecenia wypłaty następuje w terminie wskazanym w zleceniu wypłaty, jednak nie wcześniej niż następnego dnia roboczego.
- 4. Zlecenie wypłaty złożone w placówce Poczty Polskiej lub w Banku:
	- 1) w dni robocze najpóźniej do godziny 21:00 w przypadku placówek otwartych do godziny 21:00. Zlecenie takie uznaje się za otrzymane przez Bank w momencie, w którym zostało złożone w placówce Banku lub placówce Poczty Polskiej,
	- 2) w dni robocze po godzinie 21:00 w przypadku placówek otwartych całodobowo. Zlecenie takie uznaje się za otrzymane przez Bank pierwszego dnia roboczego następującego po tym dniu.

Zlecenie wypłaty złożone w placówce Poczty Polskiej lub w placówce Banku, w dniu nie będącym dla Banku dniem roboczym, uznaje się za otrzymane pierwszego dnia roboczego następującego po tym dniu.

5. W przypadku przekazania zlecenia wypłaty korespondencyjnie uznaje się, że Bank otrzymał zlecenie z dniem wpływu zlecenia do Banku.

## **ZASADY I TERMINY REALIZACJI PRZEKAZU POCZTOWEGO Z RACHUNKU**

- 1. Usługa przekaz pocztowy w obrocie krajowym może zostać zlecona do realizacji:
	- 1) w placówce Poczty Polskiej,
	- 2) w placówce Banku,
- 3) za pośrednictwem Infolinii Banku.
- 2. Przekaz pocztowy z rachunku, złożony w placówce Poczty Polskiej lub placówce Banku, realizowany jest z uwzględnieniem godzin pracy placówek:
	- 1) w dni robocze najpóźniej do godziny 21:00 w przypadku placówek otwartych do godziny 21:00. Zlecenie takie uznaje się za otrzymane przez Bank w momencie, w którym zostało złożone w placówce Banku lub placówce Poczty Polskiej,
	- 2) w dni robocze po godzinie 21:00 w przypadku placówek otwartych całodobowo. Zlecenie takie uznaje się za otrzymane przez Bank pierwszego dnia roboczego następującego po tym dniu.
- 3. Listonosz doręcza przekaz pocztowy do kwoty 5 000 PLN.
- 4. Przekaz pocztowy realizowany jest zgodnie z zasadami zawartymi w ustawie z dnia 23 listopada 2012 r. Prawo pocztowe (t.j. Dz.U. z 2020 r., poz. 1041 z późn. zm.) oraz w przepisach wykonawczych. Bank nie odpowiada za terminowość realizacji przekazu przez placówki Poczty Polskiej.

# **ZASADY I TERMINY REALIZACJI POLECENIA PRZELEWU NATYCHMIASTOWEGO Z WYKORZYSTANIEM SYSTEMU PŁATNOŚCI BLUECASH ORAZ EXPRESS ELIXIR**

- 1. Polecenie przelewu natychmiastowego może zostać zrealizowane wyłącznie:
	- 1) za pośrednictwem bankowości telefonicznej (Infolinia),
	- 2) z wykorzystaniem usługi bankowości elektronicznej.
- 2. Maksymalna i minimalna kwota polecenia przelewu natychmiastowego:
- 1) minimalna kwota: 1 PLN, maksymalna kwota to:
	- a) 10 000 PLN w zakresie realizacji przelewów wychodzących za pośrednictwem Infolinii Banku na niezdefiniowanego kontrahenta oraz 20 000 PLN w zakresie realizacji przelewów wychodzących za pośrednictwem Infolinii Banku na zdefiniowanego kontrahenta,
	- b) 20 000 PLN w zakresie realizacji przelewów wychodzących z wykorzystaniem usługi bankowości elektronicznej na niezdefiniowanego oraz zdefiniowanego kontrahenta,
	- 2) polecenie przelewu natychmiastowego może być ograniczone dodatkowym limitem kwotowym, wynikającym z konieczności zachowania zasad bezpieczeństwa w Banku. Informacja o takim ograniczeniu udzielana jest bezpośrednio przed realizacją polecenia przelewu natychmiastowego.
- 3. Godziny dostępności polecenia przelewu natychmiastowego (w zakresie poleceń przelewów wychodzących i przychodzących):
	- 1) dni robocze: od godziny 06:00 do godziny 21:30,
		- 2) sobota: od godziny 06:00 do 20:30, z zastrzeżeniem, że w usłudze bankowości telefonicznej, usługa dostępna jest w godzinach pracy Infolinii tj. od godziny 8:00 do godziny 18: 00,
		- 3) dni ustawowo wolne od pracy (niedziela oraz dni świąteczne): usługa niedostępna.
- Dodatkowym ograniczeniem dostępności polecenia przelewu natychmiastowego w zależności od sposobu jego złożenia, są godziny otwarcia placówek lub dostępność usługi bankowości elektronicznej oraz usługi bankowości telefonicznej (Infolinia).
- 4. Przelewy natychmiastowe realizowane są przez Blue Media Spółka Akcyjna w ramach systemu płatności BlueCash oraz systemu rozliczeń płatności natychmiastowych Krajowej Izby Rozliczeniowej - Express Elixir.
- 5. Wybór przez Bank systemu płatności, za pośrednictwem którego realizowany jest przelew natychmiastowy, nie ma wpływu na wysokość opłaty ponoszonej przez Klienta z tytułu realizacji przelewu. Koszt realizacji zgodny jest z obowiązującą Taryfą opłat i prowizji.

# **MINIMALNA I MAKSYMALNA KWOTA ZLECENIA PŁATNICZEGO, W TYM POLECENIA ZAPŁATY**

### **Polecenie zapłaty**

- 1. Brak ograniczeń kwotowych dla pojedynczej transakcji Polecenia zapłaty.
- 2. Posiadacz rachunku może żądać zwrotu kwoty zrealizowanego Polecenia zapłaty w ciągu 8 tygodni (56 dni kalendarzowych) od daty pobrania środków.
- 3. Bank Pocztowy nie udostępnia możliwości ustanowienia blokady rachunku do obciążeń w formie Polecenia zapłaty o charakterze ogólnym, mającym zastosowanie do wszystkich odbiorców lub blokady o charakterze szczególnym, wskazującym na konkretnych odbiorców.

### **Polecenie przelewu realizowane za pośrednictwem usługi bankowości telefonicznej (Infolinia)**

- 1. Ograniczenie do kwoty 10 000 PLN w zakresie realizacji przelewów wychodzących na niezdefiniowanego kontrahenta.
- 2. Ograniczenie kwotowe nie ma zastosowania w przypadku przelewu pomiędzy rachunkami własnymi Posiadacza rachunku oraz w sytuacji, gdy kontrahent jest zdefiniowany.

#### **Polecenie przelewu lub zlecenie stałe realizowane za pośrednictwem usługi serwisu internetowego Pocztowy24 (https://online.pocztowy.pl) oraz aplikacji mobilnej Pocztowy.**

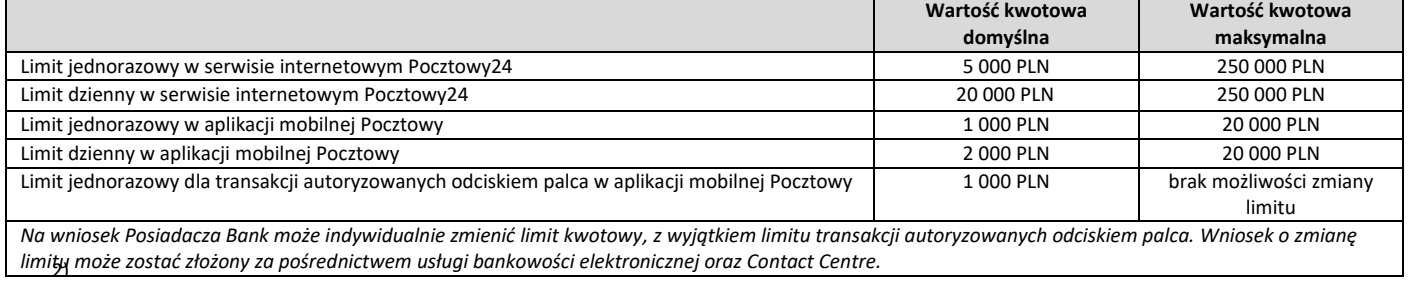

## **ZASADY REALIZACJI ZLECENIA PŁATNICZEGOTYPU SORBNET**

- 1. Zlecenie może zostać zrealizowane we wszystkich placówkach Banku.
- 2. Zlecenie typu Sorbnet złożone w placówce Banku do godz. 15:00 uznaje się za otrzymane przez Bank w tym samym dniu roboczym, zaś po tej godzinie jako zlecenia otrzymane w kolejnym dniu roboczym.

## **ZASADY I TERMINY REALIZACJI ZLECEŃ PŁATNICZYCH SKŁADANYCH PRZEZ USŁUGĘ BANKOWOŚCI ELEKTRONICZNEJ**

#### **Moment otrzymania zlecenia płatniczego**

**(nie dotyczy zleceń wypłaty, przekazów pocztowych, przelewów natychmiastowych, przelewów Sorbnet2 oraz przelewów SEPA)**

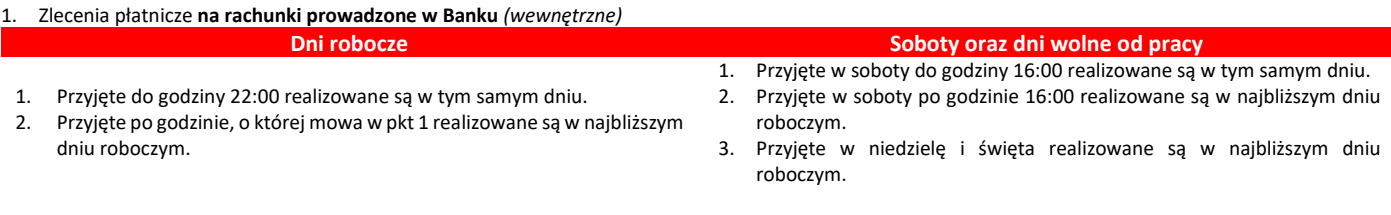

# 2. Zlecenia płatnicze **na rachunki prowadzone w innych bankach** *(zewnętrzne)*

- 1. Przyjęte do godziny 08:00 realizowane są w tym samym dniu i wysyłane są przez Bank na I sesję rozliczeniową.
- 2. Przyjęte po godzinie 08:00 do 12:00 realizowane są w tym samym dniu i wysyłane są przez Bank na II sesję rozliczeniową.
- 3. Przyjęte po godzinie 12:00 do 14:30 realizowane są w tym samym dniu i wysyłane są przez Bank na III sesję rozliczeniową.
- 4. Przyjęte do realizacji po godzinie 14:30 realizowane są i wysyłane przez Bank na I sesję rozliczeniową w najbliższym dniu roboczym.

## **Dni robocze Soboty oraz dni wolne od pracy**

- 1. Złożone w soboty, niedziele i święta realizowane są i wysyłane przez Bank na I sesję rozliczeniową w najbliższym dniu roboczym.
- 2. W przypadku złożenia zlecenia płatniczego do realizacji w dniu niebędącym dniem roboczym, Bank dokonuje blokady środków, w wysokości złożonego zlecenia, do momentu jego realizacji.
- 3. Klient ma prawo odwołać zlecenie przed jego realizacją, co spowoduje zdjęcie blokady.
- 3. Posiadacz zobowiązany jest zapewnić środki na realizację zleceń stałych i zleceń z odroczonym terminem płatności do dnia wskazanego przez Posiadacza, jako dzień realizacji zlecenia. W przypadku braku zapewnienia środków pieniężnych w dniu realizacji zlecenia w godzinach poprzedzających sesje Elixir, zasady realizacji są następujące:
	- 1) w odniesieniu do przelewu jednorazowego z terminem odroczonym na określoną datę na rachunek w Banku Pocztowym, Bank podejmuje dwie próby realizacji przelewu: na początku i na koniec dnia;
	- 2) w odniesieniu do przelewu jednorazowego z terminem odroczonym na określoną datę na rachunek w innym banku, dyspozycja zostaje zmieniona na zlecenie stałe, co skutkuje podjęciem kolejnej próby na koniec dnia realizacji zlecenia.
- 4. W przypadku, gdy środki zostaną zapewnione do godz. 22:00, zlecenie jest realizowane kolejnego dnia roboczego, w pierwszej sesji wychodzącej. Brak zapewnienia środków do godz. 22:00 w dniu realizacji zlecenia skutkuje brakiem realizacji zlecenia.

## **ZASADY I TERMINY REALIZACJI POLECENIA PRZELEWU SEPA (W USŁUDZE BANKOWOŚCI ELEKTRONICZNEJ)**

- 1. Bank realizuje polecenia przelewów SEPA do beneficjentów posiadających rachunki bankowe w bankach, które są uczestnikami Systemu Polecenia Przelewu SEPA (banki z krajów Unii Europejskiej, Islandii, Lichtensteinu, Norwegii i Szwajcarii) i przyjmuje polecenia przelewów SEPA na rzecz swoich klientów.
- 2. Bank udostępnia formularz do składania przelewu SEPA w formie pisemnej (papierowej) w placówkach Banku lub w formie elektronicznej w usłudze bankowości elektronicznej. Zleceniodawca zobowiązany jest prawidłowo, dokładnie i czytelnie wypełnić wszystkie wymagane pola dyspozycji przelewu SEPA.
- 3. Dyspozycje przelewu SEPA przyjęte przez Bank w usłudze bankowości elektronicznej Pocztowy24 poprzez stronę [www.biznes.pocztowy.pl](http://www.biznes.pocztowy.pl/) w dni robocze w godzinach 07:00 - 17:00 są realizowane w tym samym dniu roboczym Banku, zlecenia przyjęte po godz. 17:00 są realizowane w następnym dniu roboczym Banku.
- 4. Dyspozycje przelewu SEPA przyjęte przez Bank w usłudze bankowości elektronicznej Pocztowy24 poprzez stronę www.online.pocztowy.pl w dni robocze w godzinach 07:00 - 17:00 są realizowane w tym samym dniu roboczym Banku, zlecenia przyjęte po godz. 17:00 są realizowane w następnym dniu roboczym Banku.
- 5. Dyspozycje przelewu SEPA przyjęte w formie papierowej w placówce Banku w dni robocze do godz. 13:00 są realizowane w tym samym dniu roboczym, zlecenia przyjęte po godz. 13:00 są realizowane w następnym dniu roboczym Banku.

## **ZASADY REALIZACJI USŁUGI CASH BACK**

- 1. Bank udostępnia usługę Cash back, którą można przeprowadzić tylko w połączeniu z transakcją bezgotówkową przy użyciu karty, w oznaczonych terminalach POS.
- 2. Użytkownik karty przed skorzystaniem z usługi Cash back musi wyrazić chęć dokonania wypłaty gotówkowej. Maksymalna kwota jednorazowej wypłaty gotówkowej kartą Mastercard w ramach usługi Cash back wynosi 500 PLN.

## **DOSTĘPNOŚĆ BANKOWOŚĆI TELEFONICZNEJ**

Bankowość telefoniczna świadczona jest przez Contact Centre:

- 1. W opcji obsługi przez konsultanta w dni robocze od 7:30 do 22:00, w soboty od 8:00 do 18:00 (Infolinia, mail, chat).
- 2. W opcji obsługi przez automatyczny system telefonicznyprzez 24 godziny na dobe, przez 7 dni w tygodniu ("IVR-Interactive Voice Response").

## **USŁUGA BANKOWOŚCI ELEKTRONICZNEJ I USŁUGA BANKOWOŚCI TELEFONICZNEJ**

- 1. Aktywacja usługi bankowości elektronicznej oraz usługi bankowości telefonicznej wymaga zarejestrowania w systemie Banku numeru telefonu komórkowego.
- 2. Czas ważności hasła jednorazowego do usługi bankowości elektronicznej i usługi bankowości telefonicznej. Hasła jednorazowe do pierwszego logowania do usługi bankowości elektronicznej wysłane w wiadomości SMS ważne są 15 godzin, natomiast dla usługi bankowości telefonicznej wysyłane w wiadomości SMS ważne są 1 godzinę od momentu wysłania przez Bank (informacja o czasie ważności hasła dostępna jest w treści wiadomości SMS z hasłem jednorazowym). Czas ważności haseł do pierwszego logowania do usługi bankowości elektronicznej lub usługi bankowości telefonicznej wysyłanych listownie na adres do korespondencji wynosi 14 dni kalendarzowych liczonych od daty pisma.
- 3. W ramach usługi bankowości elektronicznej Bank udostępnia:
	- 1) serwis internetowy o następującej nazwie handlowej: Pocztowy24 (dostępny pod adresem [www.online.pocztowy.pl](http://www.online.pocztowy.pl/), który od dnia 11.03.2021 r.zastępuje dotychczasowy EnveloBank Online).
	- 2) aplikację mobilną o następującej nazwie handlowej: Pocztowy (od dnia 11.03.2021 r. zastępuje dotychczasowy EnveloBank Mobile).
- 4. Wykaz dyspozycji i umów możliwych do realizacji w ramach usługi bankowości elektronicznej i usługi bankowości telefonicznej.

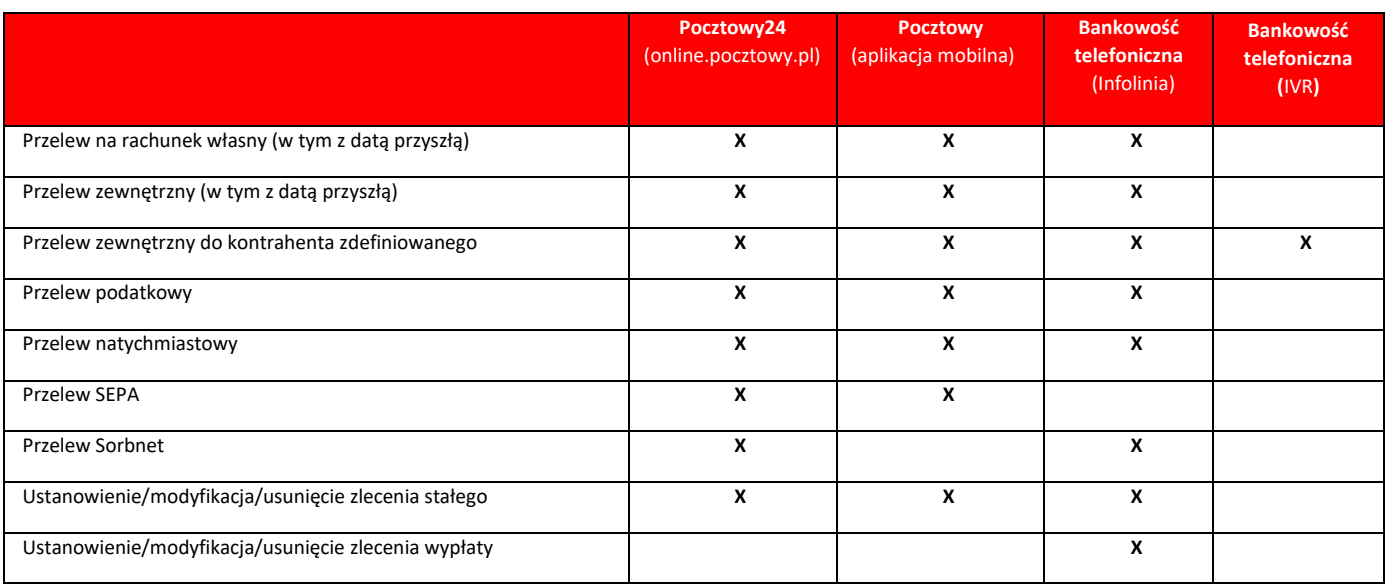

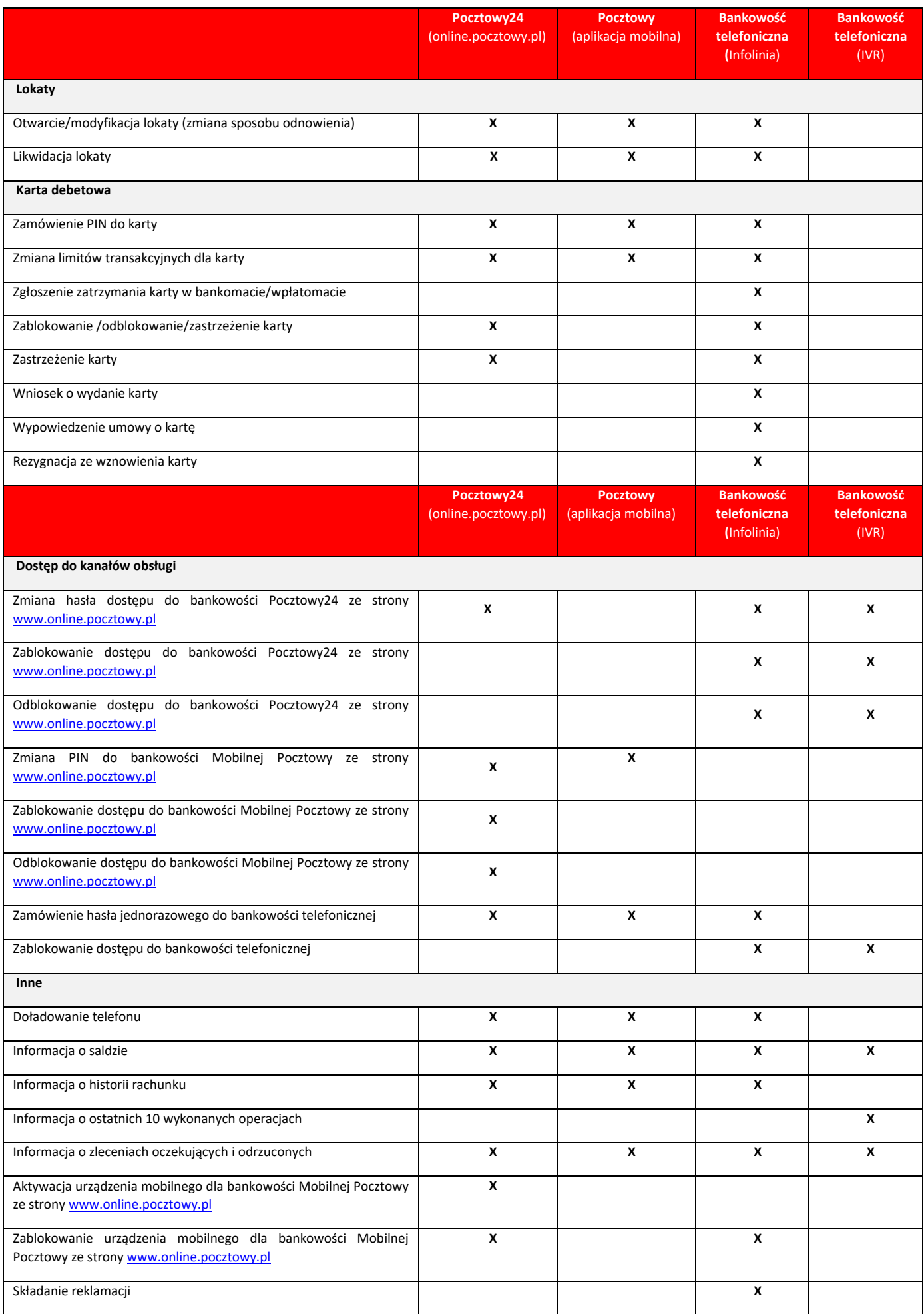

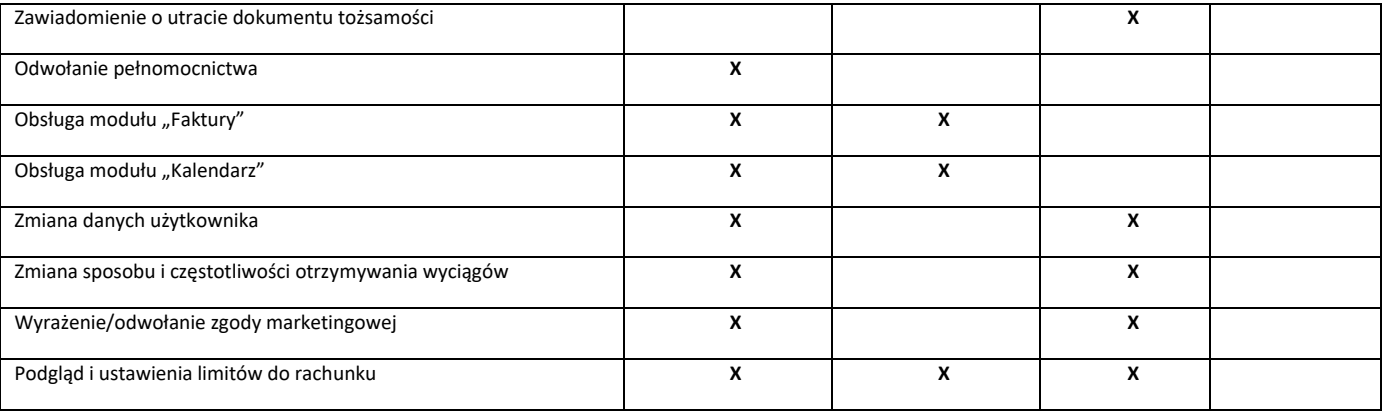

## **PŁATNOŚCI MOBILNE BLIK**

- 1. **Bank świadczy usługę BLIK, o ile wcześniej poinformował o udostępnieniu usługi BLIK odrębnym komunikatem skierowanym do klientów i zamieszczonym na stronie internetowej Banku. Szczegółowe warunki korzystania z Płatności mobilnych BLIK określone są w Warunkach świadczenia przez Bank Pocztowy S.A. usług bankowości elektronicznej oraz usługi bankowości telefonicznej. Płatności Mobilne BLIK dzielą się na:**
	- 1) transakcje bezgotówkowe, czyli płatności za towary i usługi w PLN, w tym płatności przez Internet,
	- 2) transakcje gotówkowe:
	- a) wypłaty gotówki w PLN w bankomatach.
- 2. **W ramach Systemu Płatności Mobilnych BLIK funkcjonują następujące rodzaje limitów dziennych:**
	- 1) limity dla Płatności Mobilnych BLIK realizowanych bez potrzeby autoryzacji:
		- a) dzienny limit wartościowy pojedynczej transakcji bez autoryzacji, ale wymagane jest potwierdzanie na urządzeniu mobilnym,
	- b) dzienny limit liczby transakcji bez autoryzacji, dotyczy maksymalnie 3 transakcje dzienne, o wartości 50 PLN każda.
	- 2) limity wartościowe płatności mobilnych w ramach Płatności Mobilnych BLIK dla każdego typu operacji.

## **ŚWIADCZENIE USŁUG PŁATNICZYCH ZA POŚREDNICTWEM DOSTAWCÓW TRZECICH (TPP)**

- 1. Bank Pocztowy S.A. świadczy usługi płatnicze za pośrednictwem dostawców trzecich **(TPP – Third Party Provider)**. Korzystać z usług płatniczych za pośrednictwem dostawców trzecich może każdy Klient, mający udostępnioną usługę bankowości elektronicznej.
	- 2. **Dostawcą trzecim (TPP) jest** dostawca, który zgodnie z ustawą o usługach płatniczych świadczy jedną lub więcej z następujących usług:
	- 1) usługę inicjowania transakcji płatniczej,
	- 2) usługę dostępu do informacji o rachunku lub
	- 3) usługę wydawania instrumentów płatniczych opartych na karcie płatniczej.
- 3. Dostawcy trzeci (TPP) podlegają rejestracji przez właściwy dla danego państwa organ nadzoru. TPP posiadający siedzibę na terytorium Rzeczypospolitej Polski podlegają rejestracji przez Komisję Nadzoru Finansowego, a lista takich podmiotów (certyfikowanych firm trzecich) dostępna jest na stronie internetowej KNF (www.knf.gov.pl).
- 4. W ramach umowy o prowadzenie rachunku płatniczego (ROR), Klient może korzystać z następujących usług za pośrednictwem dostawców trzecich:
	- 1) **usługa inicjowania transakcji płatniczej (PIS – Payment Initiation Service)** usługa inicjowania zlecenia płatniczego przez TPP na wniosek Klienta z jego rachunku bankowego. TPP po otrzymaniu zgody na świadczenie takiej usługi zainicjuje płatność w usłudze bankowości elektronicznej Klienta w określonej kwocie do określonego odbiorcy i poinformuje Klienta o statusie jej realizacji.
	- 2) **usługa dostępu do informacji o rachunku (AIS – Account Information Service)** usługa dostarczania Klientowi za pośrednictwem TPP skonsolidowanych informacji dotyczących rachunków Klienta, w tym informacji o: stanie rachunków, ich historii, operacji zaplanowanych, szczegółów operacji oraz listy blokad.
	- 3) **usługa potwierdzenia dostępności na rachunku kwoty niezbędnej do wykonania transakcji płatniczej z wykorzystaniem karty płatniczej (CAF – Confirmation of the Availability of Funds)** - usługa potwierdzenia, na wniosek TPP, dostępności na rachunku Klienta kwoty niezbędnej do wykonania transakcji płatniczej realizowanej w oparciu o kartę płatniczą.
- 5. Klient każdorazowo wyraża zgodę na korzystanie z usługi PIS i AIS bezpośrednio w TPP podczas składania dyspozycji.
- 6. Zgoda (oraz jej odwołanie) na udzielenie przez Bank odpowiedzi na wnioski dostawcy trzeciego dotyczące potwierdzenia, że kwota odpowiadająca określonej transakcji płatniczej realizowanej w oparciu o kartę płatniczą jest dostępna na rachunku (CAF), może zostać udzielona przez Klienta za pośrednictwem usługi bankowości elektronicznej, za pośrednictwem Infolinii oraz w placówce Banku. Zgoda musi zostać udzielona przed wystąpieniem z pierwszym wnioskiem dotyczącym potwierdzenia.
- 7. Klient w dowolnym momencie ma możliwość bezpośrednio w placówce Banku oraz za pośrednictwem usługi bankowości telefonicznej (Infolinii) i bankowości elektronicznej, dokonać blokady kanału TPP, co uniemożliwi realizację jakichkolwiek zleceń inicjowanych przez dostawców trzecich.

#### **POWIADAMIANIE SMS SERWIS SMS**

#### **I. Przeznaczenie:**

1. Osoba fizyczna prowadząca działalność gospodarczą będąca właścicielem Pocztowego Konta Firmowego lub Firmowego Konta Oszczędnościowego.

#### **II. Warunki aktywacji/modyfikacji usługi Powiadamianie SMS Serwis SMS:**

- 1. Wniosek o aktywację usługi Powiadamianie SMS Serwis SMS, może zostać złożony:
	- 1) po otwarciu rachunku w późniejszym terminie,
	- 2) w placówkach Banku.
- 2. Korzystanie przez Klienta z usługi Powiadamianie SMS Serwis SMS, wymaga spełnienia przez Klienta następujących warunków:
	- 1) jest osobą fizyczną prowadząca działalność gospodarczą,
	- 2) posiada Pocztowe Konto Firmowe lub Firmowe Konto Oszczędnościowe,
	- 3) posiada zarejestrowany w systemie Banku krajowy numer telefonu komórkowego,
	- 4) upoważnił Bank do przekazywania informacji objętych tajemnicą bankową na numer telefonu komórkowego,
	- 5) zapoznał się i akceptuje postanowienia w zakresie usługi Powiadamianie SMS Serwis SMS zawarte w "Regulaminie otwierania i prowadzenia rachunków oraz wydawania i obsługi kart płatniczych w Banku Pocztowym S.A. dla osób fizycznych prowadzących działalność gospodarczą".
- 3. Modyfikacja parametrów powiadamiania SMS:

1) Klient może złożyć wniosek w zakresie modyfikacji parametrów usługi Powiadamianie SMS Serwis SMS w placówkach Banku.

#### **III. Zakres zdarzeń na rachunku, w stosunku do których wysyłane są powiadomienia SMS:**

- 1. uznania rachunku (polecenia przelewu przychodzące, wpłaty),
- 2. obciążenia rachunku (polecenia przelewu wychodzące, wypłaty),
- 3. autoryzacje transakcji kart debetowych (tylko transakcje online, do transakcji offline nie są wysyłane powiadomienia),
- 4. autoryzacja wypłaty gotówki (zablokowanie środków pieniężnych z tytułu wypłaty w placówce Poczty Polskiej),
- 5. autoryzacja zlecenia wypłaty (zablokowanie środków pieniężnych z tytułu wypłaty przez listonosza).

Bank wysyła ponadto bezpłatne Powiadomienie SMS informujące o dyspozycjach składanych w ramach usługi Powiadamianie SMS Serwis SMS:

- 1. aktywacja usługi Powiadamianie SMS Serwis SMS,
- 2. modyfikacja usługi Powiadamianie SMS Serwis SMS,
- 3. dezaktywacja usługi Powiadamianie SMS Serwis SMS,
- 4. informacja o wykorzystanej liczbie SMS w danym okresie rozliczeniowym.

Jeżeli powyższe zdarzenia wystąpią poza zakresem czasowym wskazanym przez Klienta, informacja o tych zdarzeniach na rachunku zostanie wysłana na początku kolejnego zakresu godzinowego.

### **IV. Parametry niezbędne do określenia w momencie aktywacji usługi Powiadamianie SMS Serwis SMS:**

- 1. rodzaj powiadomień do rachunku/-ów i kart/-y,
- 2. rachunek/ki i/lub karta/y, dla których powiadomienia SMS mają być wysyłane,
- 3. minimalna kwota operacji, których będą dotyczyć powiadomienia dla danego rachunku/karty (od 0 PLN),
- 4. rodzaj pakietu,
- 5. czy wysyłać wiadomość informującą wykorzystaniu SMSów z puli pakietu,
- 6. czy wysyłać powiadomienia dodatkowo płatne (po wykorzystaniu SMSów z puli pakietu) o ile są Bank udostępnia je w danym pakiecie,
- 7. zakres godzinowy otrzymywanych powiadomień (24h lub dowolny przedział czasowy wskazany przez Klienta z zastrzeżeniem, że nie może być on krótszy niż 2h),
- 8. numer rachunku do pobrania opłat za usługę.

### **V. Szablony wiadomości wysyłanych przez Bank w ramach Powiadamianie SMS Serwis SMS:**

- 1. szablon wiadomości informujący o realizacji dyspozycji w zakresie aktywacji, modyfikacji i dezaktywacji usługi Powiadamianie SMS Serwis SMS, będzie zawierał odpowiednio w treści wiadomości SMS:
	- 1) datę realizacji dyspozycji,
	- 2) treść zrealizowanej dyspozycji,
	- 3) informację o wybranym pakiecie i jego koszcie w przypadku wiadomości dotyczącej aktywacji,
	- 4) wskazanie miejsca (adres strony internetowej Banku), gdzie Klient może zapoznać się z zasadami i warunkami świadczenia usługi Powiadamianie SMS Serwis SMS,
- 2. szablon wiadomości informujący o obciążeniu lub uznaniu rachunku, będzie zawierał odpowiednio o ile takie informację będą dostępne w treści wiadomości SMS:
	- 1) datę zaksięgowana obciążenia/uznania rachunku,
	- 2) odpowiednio informację o zrealizowanej transakcji płatniczej (uznanie rachunku lub obciążenie rachunku),
	- 3) numer rachunku, którego dyspozycja dotyczy (w formie dwie pierwsze i trzy ostatnie),
	- 4) nazwę beneficjenta,
	- 5) tytuł płatności,
	- 6) kwotę i walutę obciążenia/uznania,
	- 7) informację o dostępnych środkach pieniężnych po realizacji transakcji wraz ze wskazaniem waluty,
- 3. szablon wiadomości informujący o autoryzacji transakcji kartowej, autoryzacji wypłaty gotówki, autoryzacji zlecenia wypłaty będzie zawierał o ile takie informację będą dostępne - odpowiednio w treści wiadomości SMS:
	- 1) datę autoryzacji,
	- 2) wskazanie dyspozycji, której powiadomienie dotyczy,
	- 3) odpowiednio cyfry karty lub numer rachunku, której/go dyspozycja dotyczy (numer karty i numer rachunku podane w postaci maskowanej),
	- 4) odpowiednio w przypadku autoryzacji transakcji kartowej: informacje o miejscu i miejscowości realizacji transakcji.
	- 5) kwota i waluta dyspozycji,
	- 6) informację o dostępnych środkach pieniężnych po realizacji transakcji wraz ze wskazaniem waluty,
- 4. szablon wiadomości informujący o liczbie wykorzystanych SMS'ów w ramach pakietu będzie zawierał odpowiednio w treści wiadomości SMS:
	- 1) datę,
	- 2) wskazanie pakietu, który został wykorzystany,
	- 3) wskazanie miejsca (adres strony internetowej Banku), gdzie Klient może zapoznać się z zasadami i warunkami świadczenia usługi Powiadamianie SMS Serwis SMS.